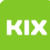

## Ich bin mit dem VPN verbunden, es lässt jedoch keine Webseite öffnen.

02.05.2024 12:35:47

## **FAQ-Artikel-Ausdruck**

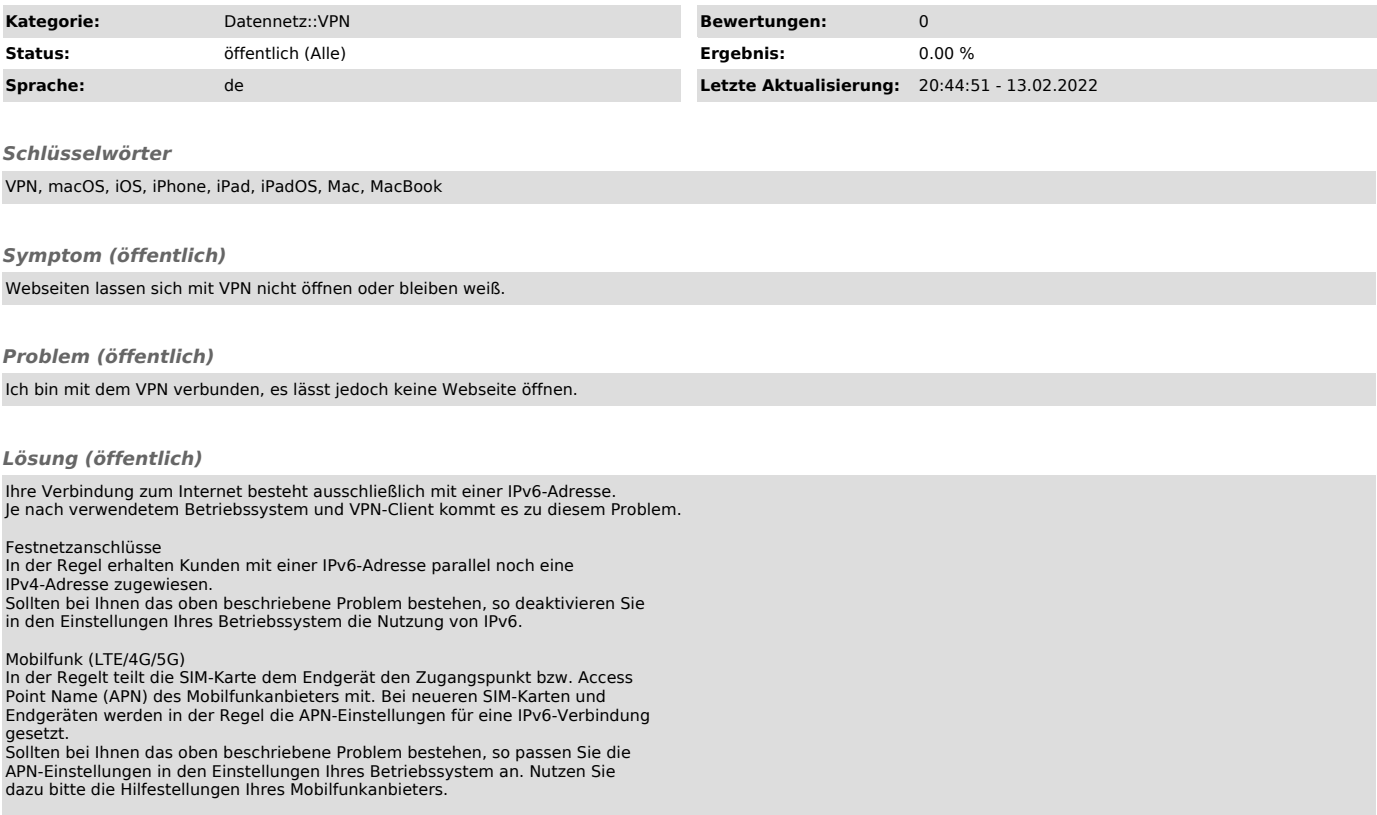